Retroactive Answering of Search Queries

Beverly Yang Glen Jeh*Google*

## Personalization

**Provide more relevant services to specific user** □ Based on Search History

- **Usually operates at a high level** 
	- □ e.g., Re-order search results based on a user's general preferences
	- □ Classic example:
		- User likes cars
		- Query: "jaguar"
- Why not focus on known, specific needs?
	- User likes cars
	- □ User is interested in the 2006 Honda Civic

## The QSR system

- QSR = Query-Specific (Web) Recommendations
- Alerts user when *interesting new results* to selected *previous queries* have appeared
- $\blacksquare$  Example
	- □ Query: "britney spears concert san francisco"
	- □ No good results at time of query *(Britney not on tour)*
	- □ One month later, new results *(Britney is coming to town!)*
	- □ User is automatically notified

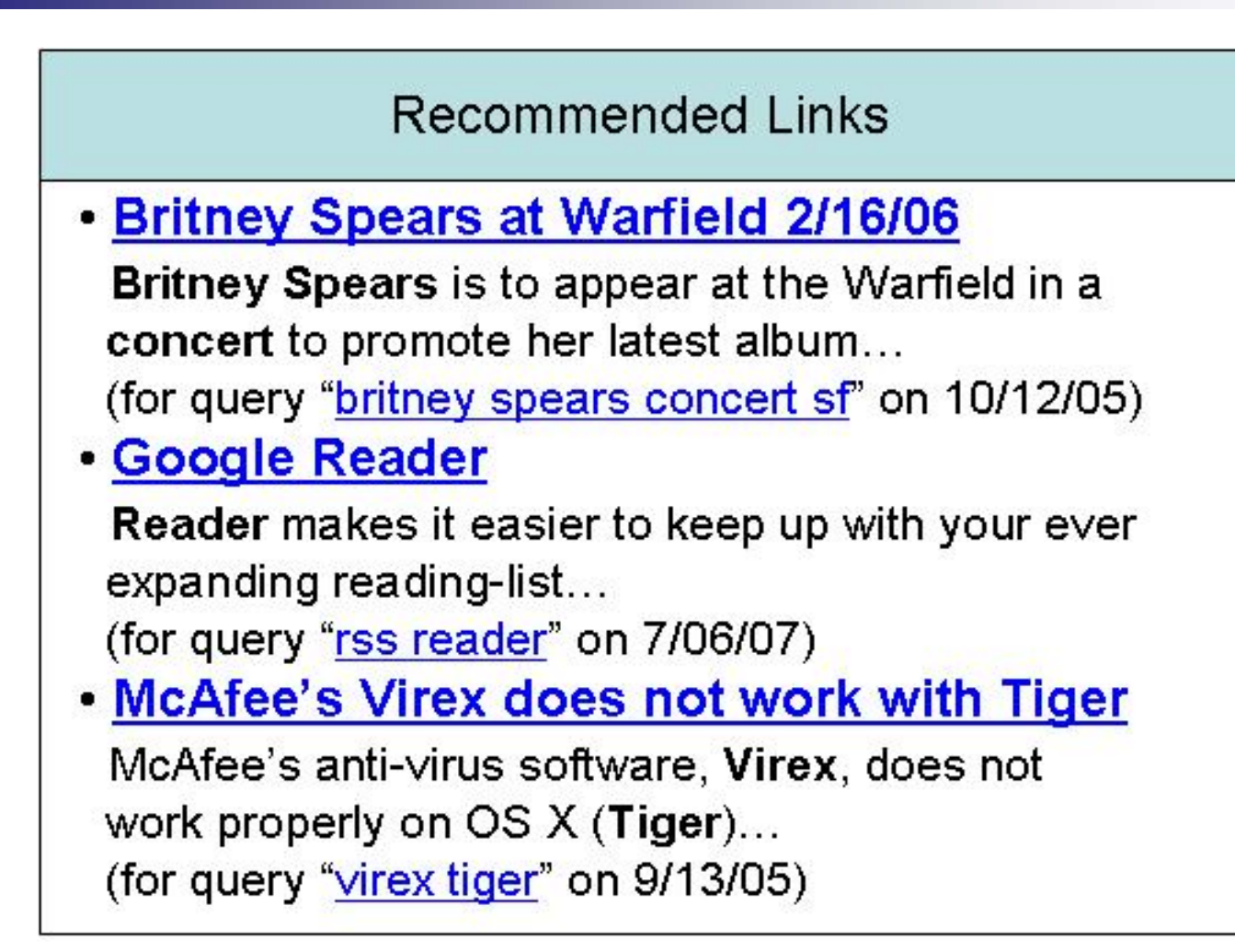

Query treated as *standing query* New results are *web page recommendations*

## **Challenges**

- **How do we identify queries representing** standing interests?
	- $\Box$  Explicit Web Alerts. But no one does this

□ Want to automatically identify

- **How do we identify interesting new** results?
	- □ Web alerts: change in top 10. But that's not good enough

 $\Box$  Focus: addressing these two challenges

## **Outline**

- **n** Introduction
- Basic QSR Architecture
- $\blacksquare$  **Identifying Standing Interests**

**Heuristic**

- **Determining Interesting Results**
- **Budy Setup**
- Results

### Architecture

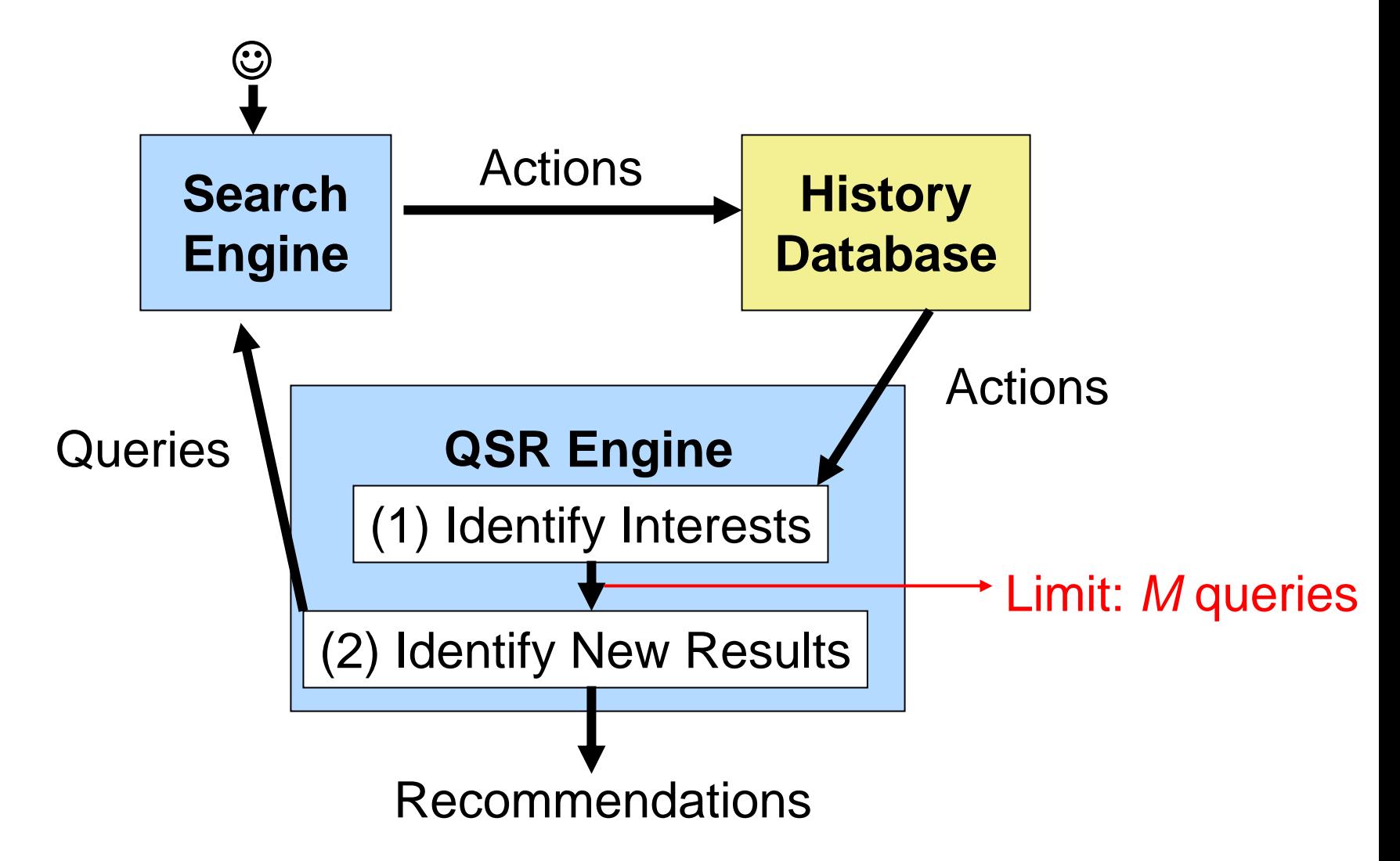

### Related Work

#### **Reading User Goal**

- [Rose & Levinson 2004], [Lee, Liu & Cho 2005]
- □ At a higher, more general level

#### **E** Identifying Satisfaction

- [Fox, et. al. 2005]
- □ One component of identifying standing interest
- □ Specific model, holistic rather than considering strength and characteristics of each signal
- **Recommendation Systems** 
	- $\square$  Too many to list!

## **Outline**

- **n** Introduction
- Basic QSR Architecture
- $\overline{\mathord{\hspace{1pt}\text{--}\hspace{1pt}}\hspace{1pt}}$ ldentifying Standing Interests
	- **Determining Interesting Results**
	- **Budy Setup**
	- Results

## Definition

- A user has a *standing interest* in a query if she *would be interested in seeing new interesting results*
- Factors to consider:
	- Prior fulfillment/Satisfaction
	- □ Query interest level
	- □ Duration of need or interest

### Example

```
QUERY (8s) -- html encode java
 RESULTCLICK (91s) – 2. http://www.java2html.de/ja…
 RESULTCLICK (247s) – 1. http://www.javapractices/…
 RESULTCLICK (12s) – 8. http://www.trialfiles.com/…
F.
   NEXTPAGE (5s) – start = 10
   \Box RESULTCLICK (1019s) – 12. http://forum.java.su…
   □
     REFINEMENT (21s) – html encode java utility
       RESULTCLICK (32s) – 7. http://www.javapracti…
          NEXTPAGE (8s) – start = 10
             NEXTPAGE (30s) – start = 20
```
### Example

**QUERY (8s) -- html encode java**

- T. **RESULTCLICK (91s) – 2. http://www.java2html.de/ja…**
- F. **RESULTCLICK (247s) – 1. http://www.javapractices/…**
- T. **RESULTCLICK (12s) – 8. http://www.trialfiles.com/…**
- F. **NEXTPAGE (5s) – start = 10**
	- **RESULTCLICK (1019s) – 12. http://forum.java.su…**
	- □ **REFINEMENT (21s) – html encode java utility**
		- **RESULTCLICK (32s) – 7. http://www.javapracti…**

```
 NEXTPAGE (8s) – start = 10
```
**NEXTPAGE (30s) – start = 20**

# **Signals**

#### Good ones:

- $\Box$ # terms
- $\Box$ # clicks, # refinements
- **□History match**
- □Repeated non-navigational

#### ■ Other:

□ Session duration, number of long clicks, etc.

## **Outline**

- **n** Introduction
- Basic QSR Architecture
- $\blacksquare$  **Identifying Standing Interests**
- $\overline{\phantom{\bullet}}$ )Determining Interesting Results
- **Budy Setup**
- Results

## Web Alerts

- **Heuristic: new result in top 10**
- Query: "beverly yang"
	- Alert 10/16/2005:
		- http://someblog.com/journal/images/04/0505/
	- □ Seen before through a web search
	- □ Poor quality page
	- □ Alert repeated due to ranking fluctuations

## QSR Example

Query: "rss reader" (not real)

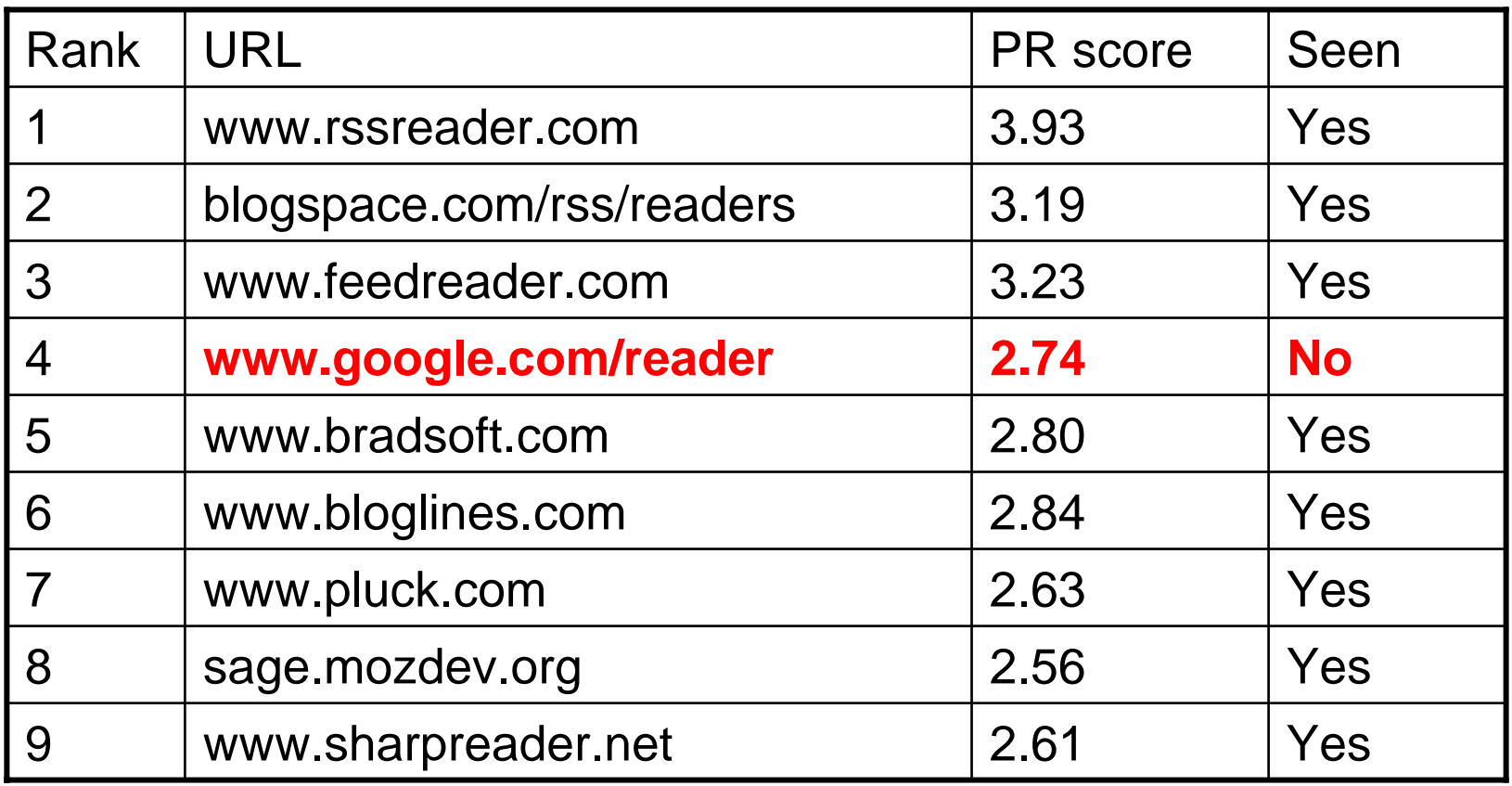

# **Signals**

#### Good ones:

- □ History presence
- □ Rank (inverse!)
- □ Popularity and relevance (PR) scores
- Above dropoff
	- **PR scores of a few results are much higher than PR scores** of the rest
- □ Content match
- Other:
	- □ Days elapsed since query, sole changed

## **Outline**

- **n** Introduction
- Basic QSR Architecture
- $\blacksquare$  **Identifying Standing Interests**
- **Determining Interesting Results**
- $\overline{\phantom{a}}$ User Study Setup
	- Results

## **Overview**

■ Human subjects: Google Search History users

#### **Purpose:**

- □ Demonstrate *promise* of system effectiveness
- □ Verify intuitions behind heuristics
- **Nany disclaimers:** 
	- □ Study conducted internally!!!
	- □ 18 subjects!!!
	- □ Only a fraction of queries in each subject's history!!!
	- □ Need additional studies over broader populations to generalize results

## **Questionnaire**

1) Did you find a satisfactory answer for your query? Yes Somewhat No Can't

Remember

- 2) How interested would you be in seeing a new high-quality result? Very Somewhat Vaguely Not
- 3) How long would this interest last for? Ongoing Month Week Now
- 4) How good would you rate the quality of this result? Excellent Good Fair Poor
- QUERY (8s) -- html encode java RESULTCLICK (91s) – 2. http:/ RESULTCLICK (247s) – 1. http: RESULTCLICK (12s) – 8. http:/  $$ RESULTCLICK (1019s) – 12. REFINEMENT (21s) – html enRESULTCLICK (32s) – 7. □NEXTPAGE (8s) – sta NEXTPAGE (30s) –

## **Outline**

- **n** Introduction
- Basic QSR Architecture
- $\blacksquare$  **Identifying Standing Interests**
- **Determining Interesting Results**
- **Budy Setup**
- $\mathbb{R}^2$ Results

### **Questions**

- $\blacksquare$  Is there a need for automatic detection of standing interests?
- Which signals are useful for indicating standing interest in a query session?
- Which signals are useful for indicating quality of recommendations?

### Is there a need?

How many Web alerts have you ever registered?

**0**: 73% **1**: 20% **2**: 7% **>2**: 0%

Of the queries marked "very" or "somewhat" interesting (154 total), how many have you registered?

**0**: 100%

## Effectiveness of Signals

**Standing interests** 

- $\Box$  # clicks (> 8)
- $\Box$  # refinements (> 3)
- □ History match
- $\square$  Also: repeated non-navigational, # terms (> 2)
- **Quality Results** 
	- □ PR score (high)
	- Rank (low!!)
	- Above Dropoff

### Standing Interest

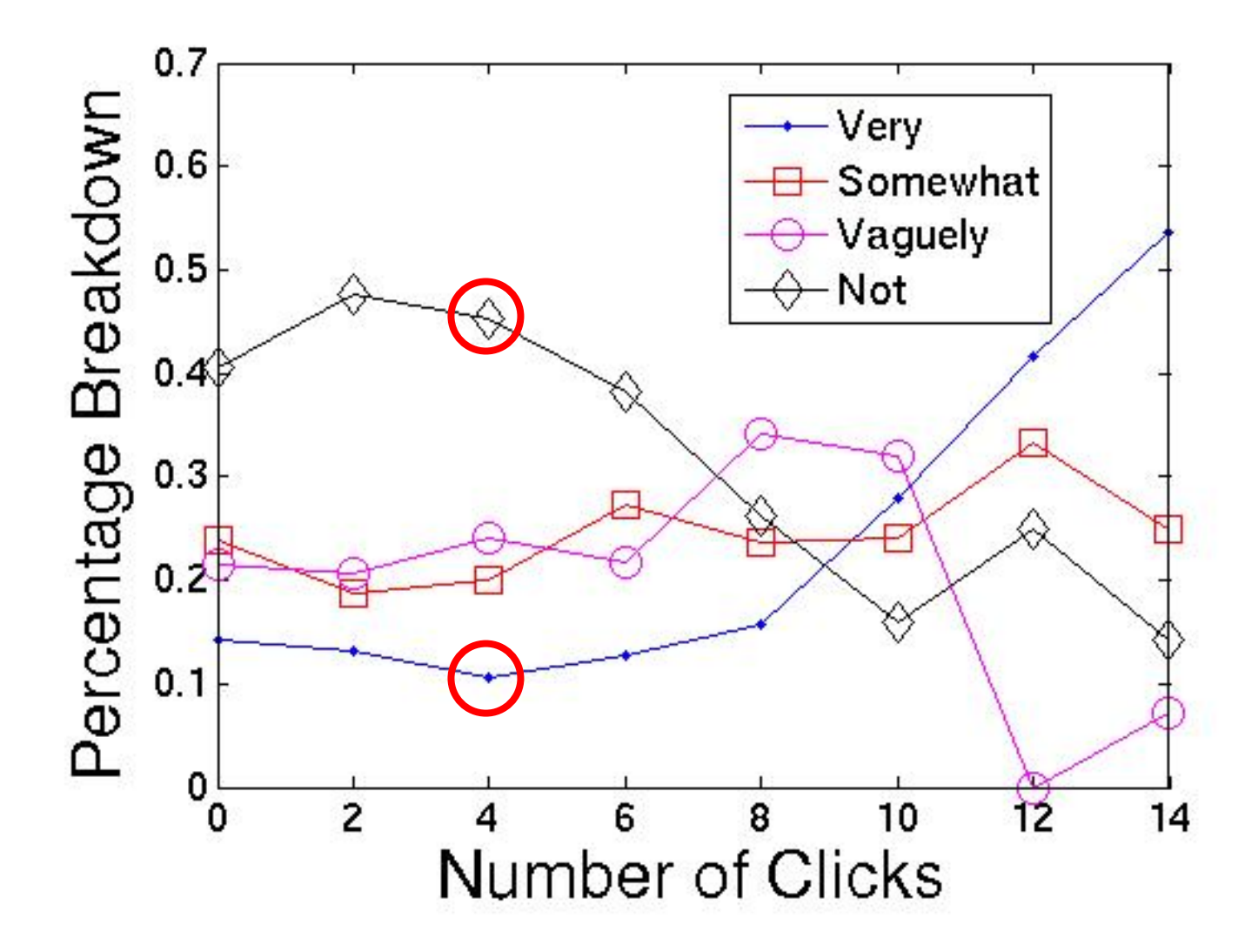

### Prior Fulfillment

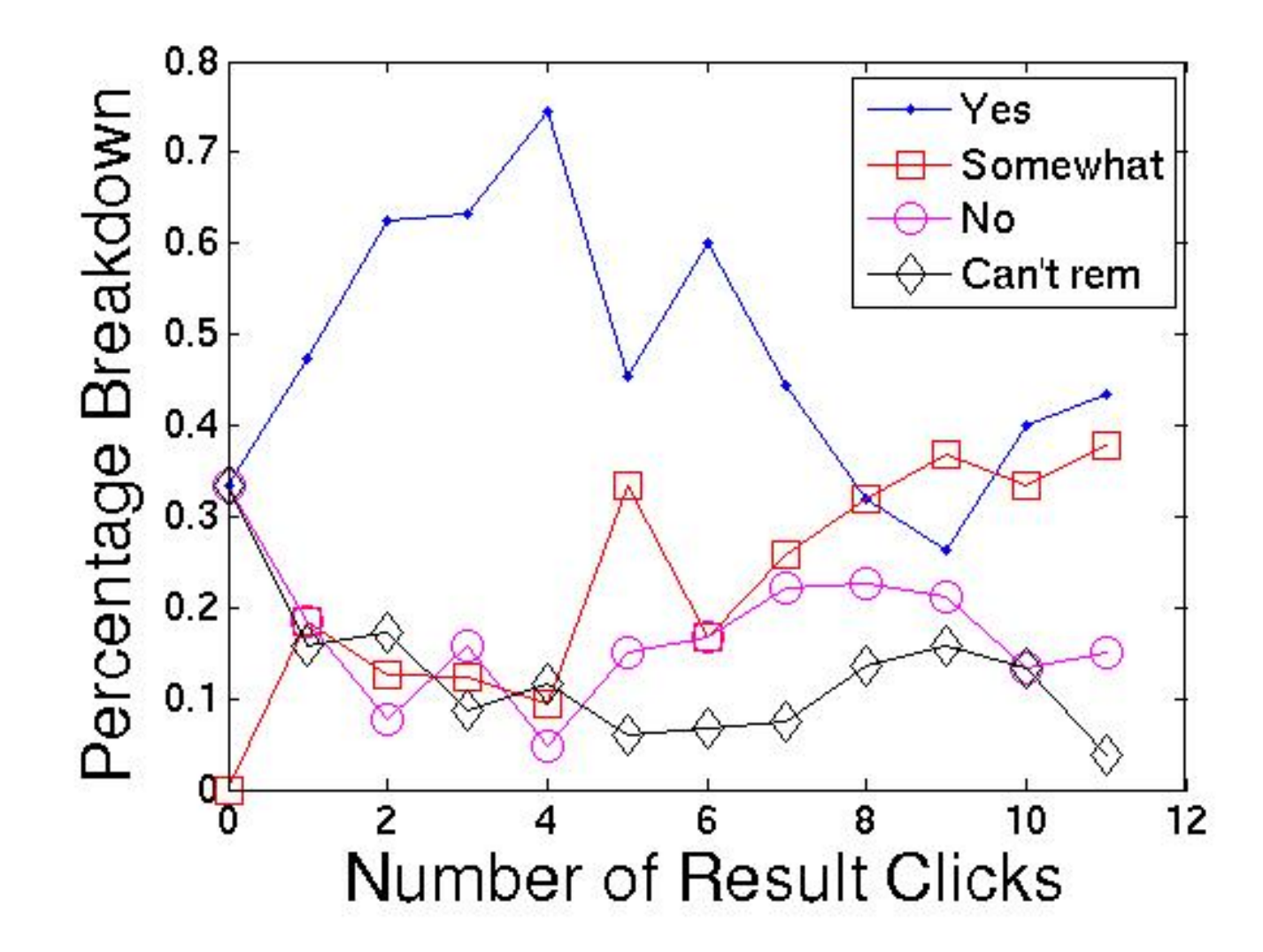

### Interest Score

Goal: capture the relative standing interest a user has in a query session

**iscore <sup>=</sup>**

- **<sup>a</sup>\* log(# clicks + # refinements) +**
- **b \* log(# repetitions) +**
- **<sup>c</sup>\* (history match score)**

■ Select query sessions with iscore > *t* 

### Effectiveness of iscore

#### **Standing Interest:**

 Sessions for which user is *somewhat* or *very* interested in seeing further results

#### ■ Select query sessions with iscore > *t*

- □ Vary *t* to get precision/recall tradeoff
	- 90% precision, 11% recall
	- 69% precision, 28% recall
- □ Compare: 28% precision by random selection
- Recall percentage of standing interest sessions *that appeared in the survey*

### Quality of Results

"Desired": marked in survey as "good" or "excellent"

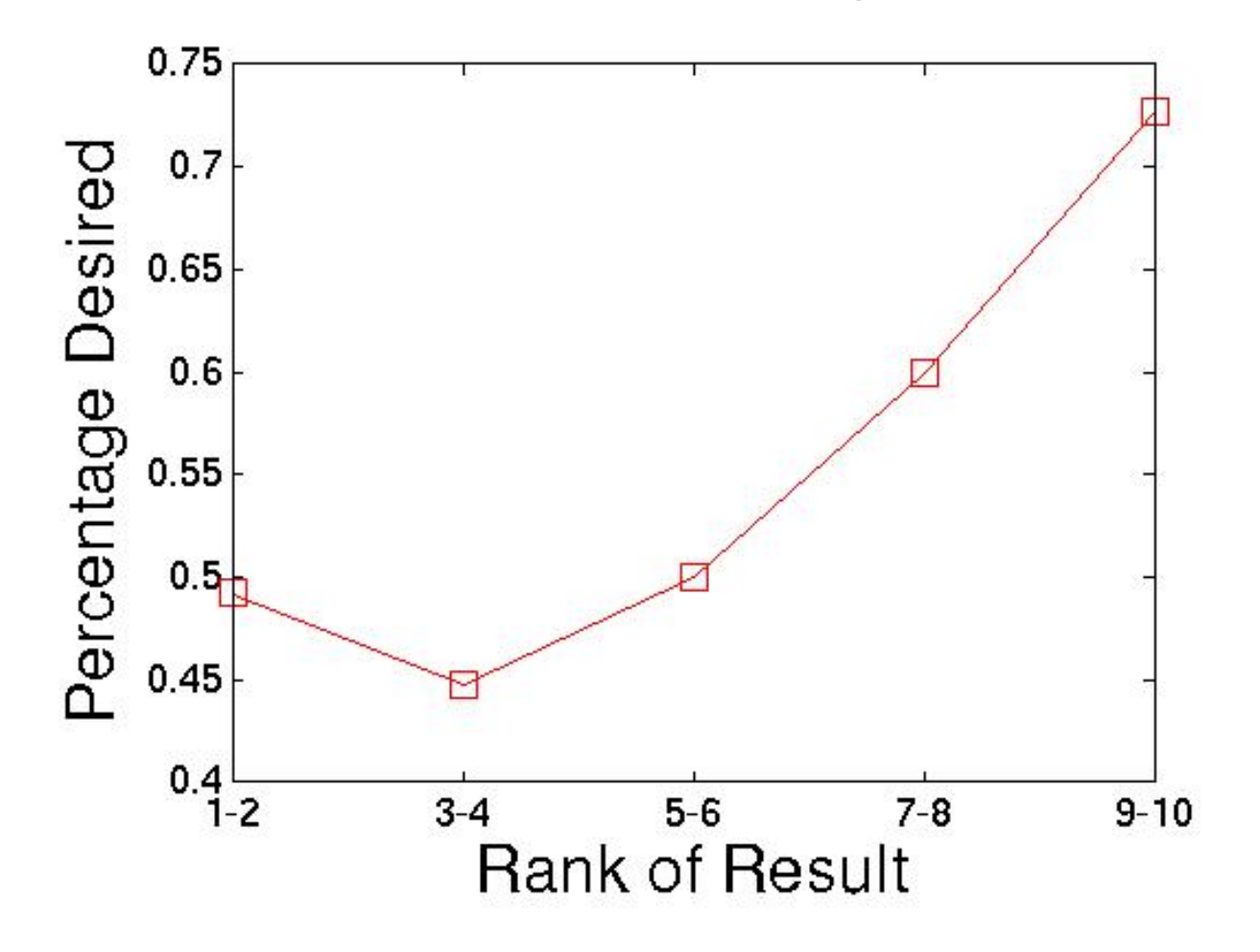

## Quality Score

■ Goal: capture relative quality of recommendation

□ Apply score after result has passed a number of boolean filters

**qscore = a \* PR score + b \* rank b' \* ----1rank**

**<sup>c</sup>\* topic match**

### Effectiveness of qscore

#### Select URLs with score > *t*

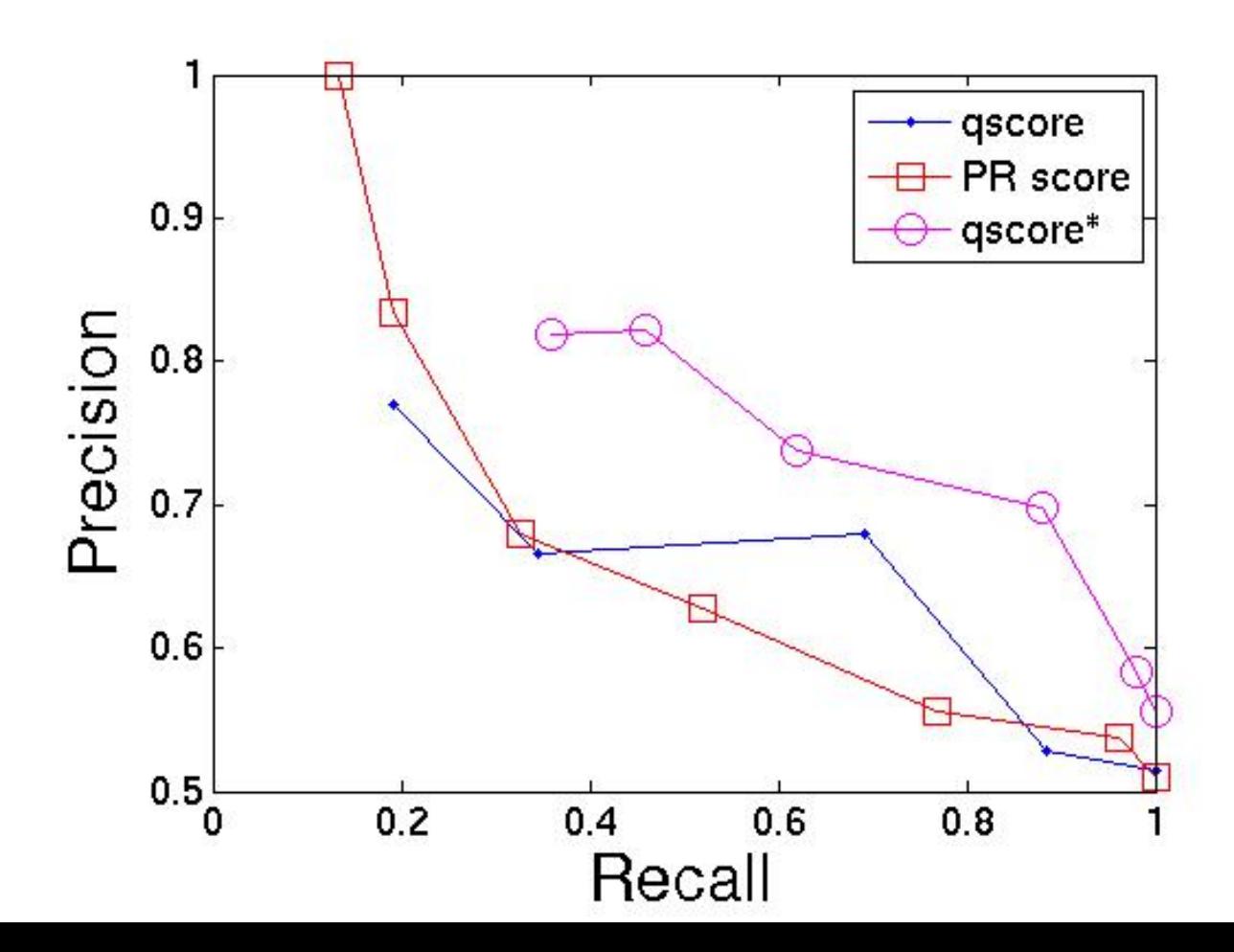

Recall: Percentage of URLs in thesurvey marked as "good" or "excellent"

## Conclusion

#### **Huge gap:**

- □ Users' standing interests/needs
- $\square$  Existing technology to address them

#### ■ QSR: Retroactively answer search queries

- □ Automatic identification of standing interests and unfulfilled needs
- $\square$  Identification of interesting new results

#### **Future work**

- □ Broader studies
- □ Feedback loop

## Thank you!

## Selecting Sessions

#### **■ Users may have thousands of queries**

- □ Must only show 30
- $\square$  Try to include a mix of positive and negative sessions
- □ Prevents us from gathering some stats

#### **Process**

- □ Filter special-purpose queries (e.g., maps)
- □ Filter sessions with 1-2 actions
- **□ Rank sessions by iscore** 
	- Take top 15 sessions by score
	- Take 15 randomly chosen sessions

## Selecting Recommendations

■ Tried to only show good recommendations □ Assumption: some will be bad

#### **Process**

**□Only consider sessions with history presence** □Only consider results in top 10 (Google) □ Must pass at least 2 boolean signals □ Select top 50% according to gscore

## 3rd-Person study

- Not enough recommendations in 1<sup>st</sup>person study
- Asked subjects to evaluate recommendations made for other users' sessions